## Instrukcja pierwszego głosowania na plakat uczennic z 6d:

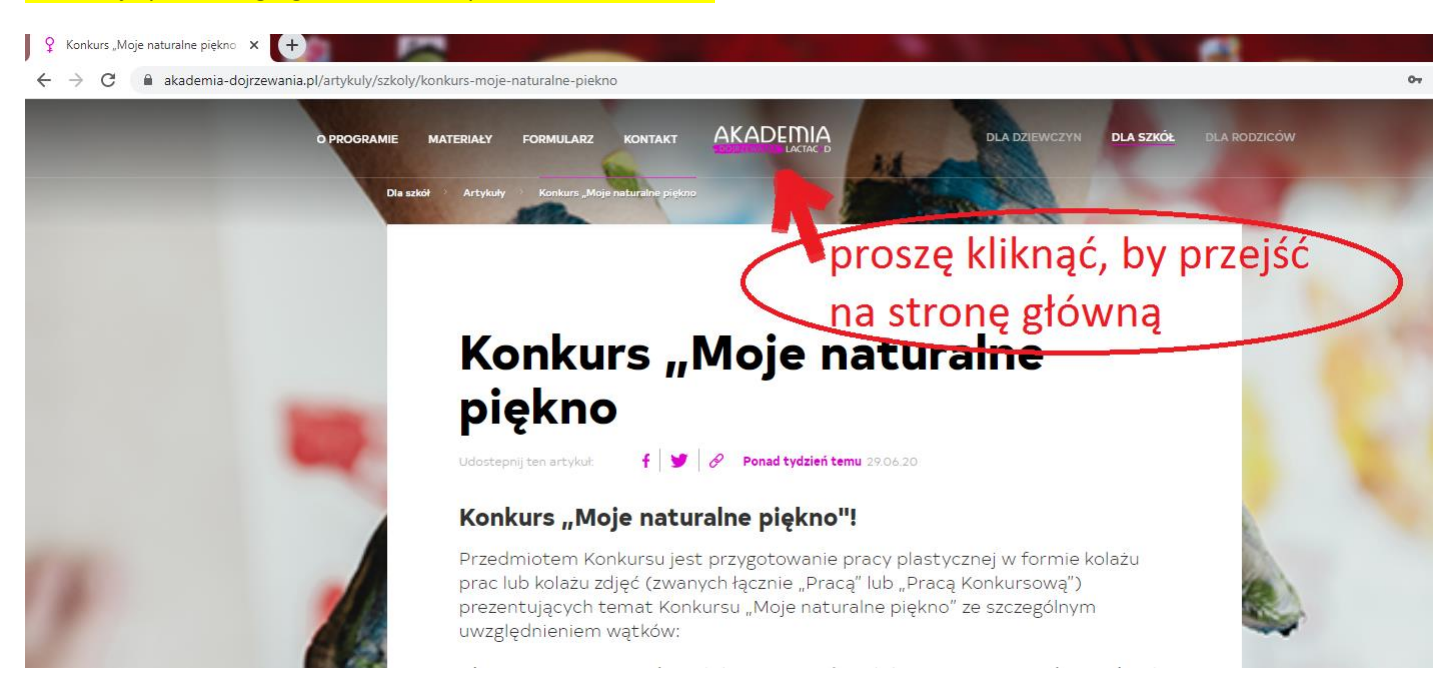

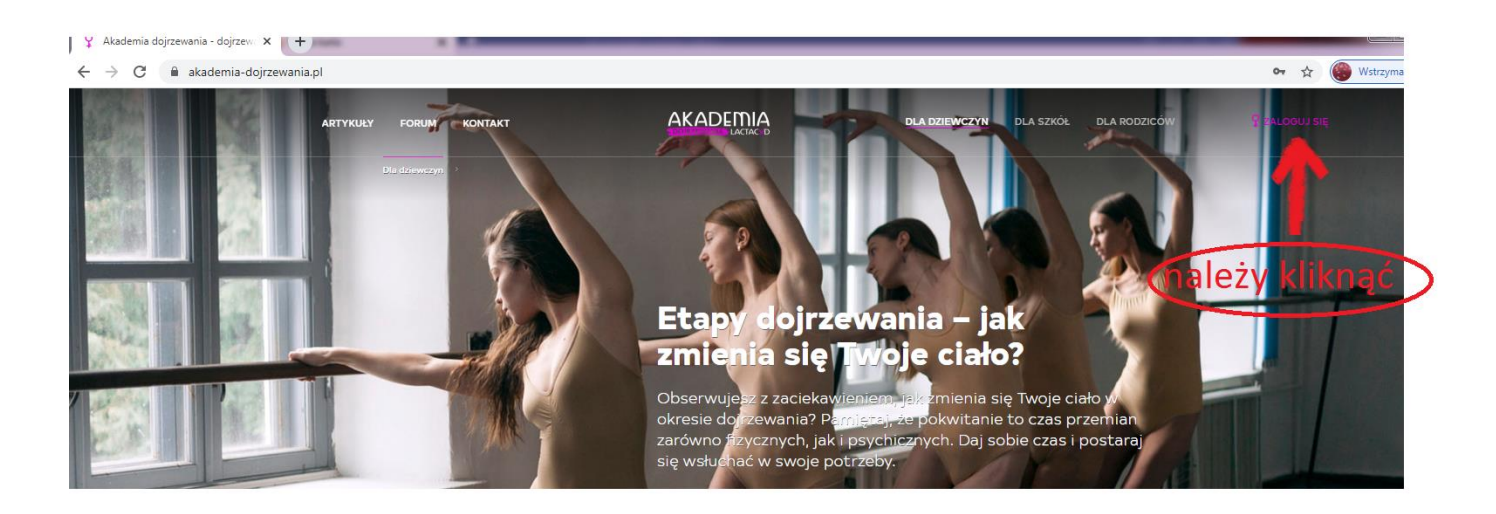

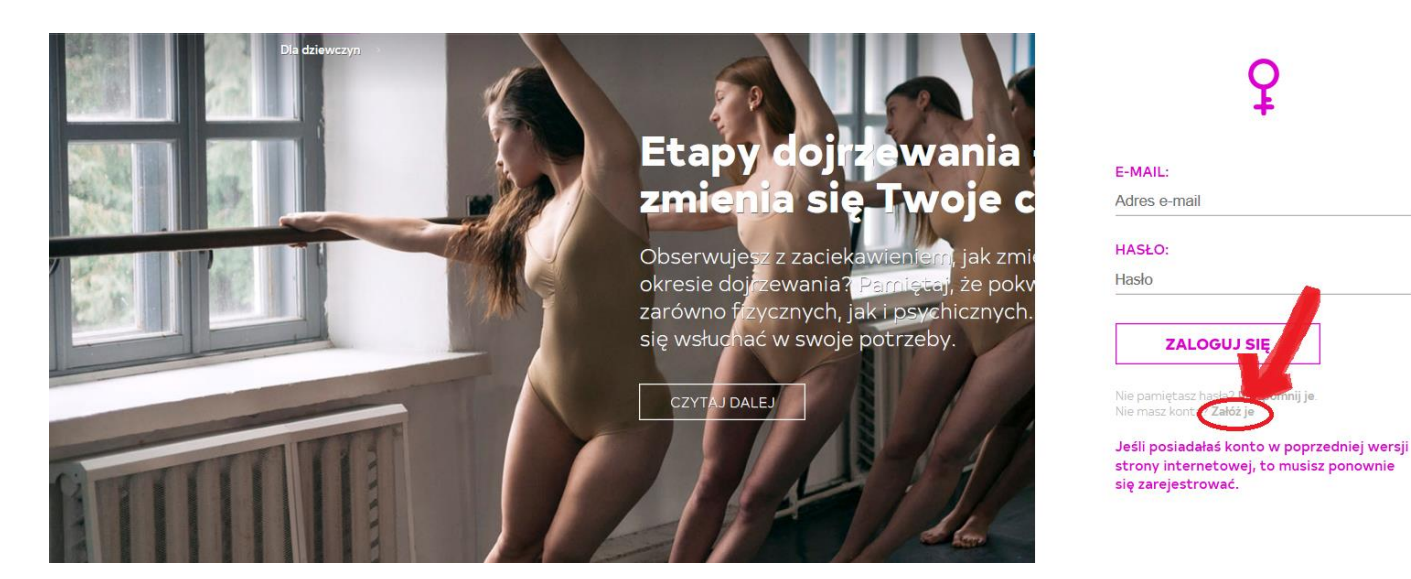

Po zarejestrowaniu ponownie wchodzimy na stronę:

<https://akademia-dojrzewania.pl/artykuly/szkoly/konkurs-moje-naturalne-piekno>

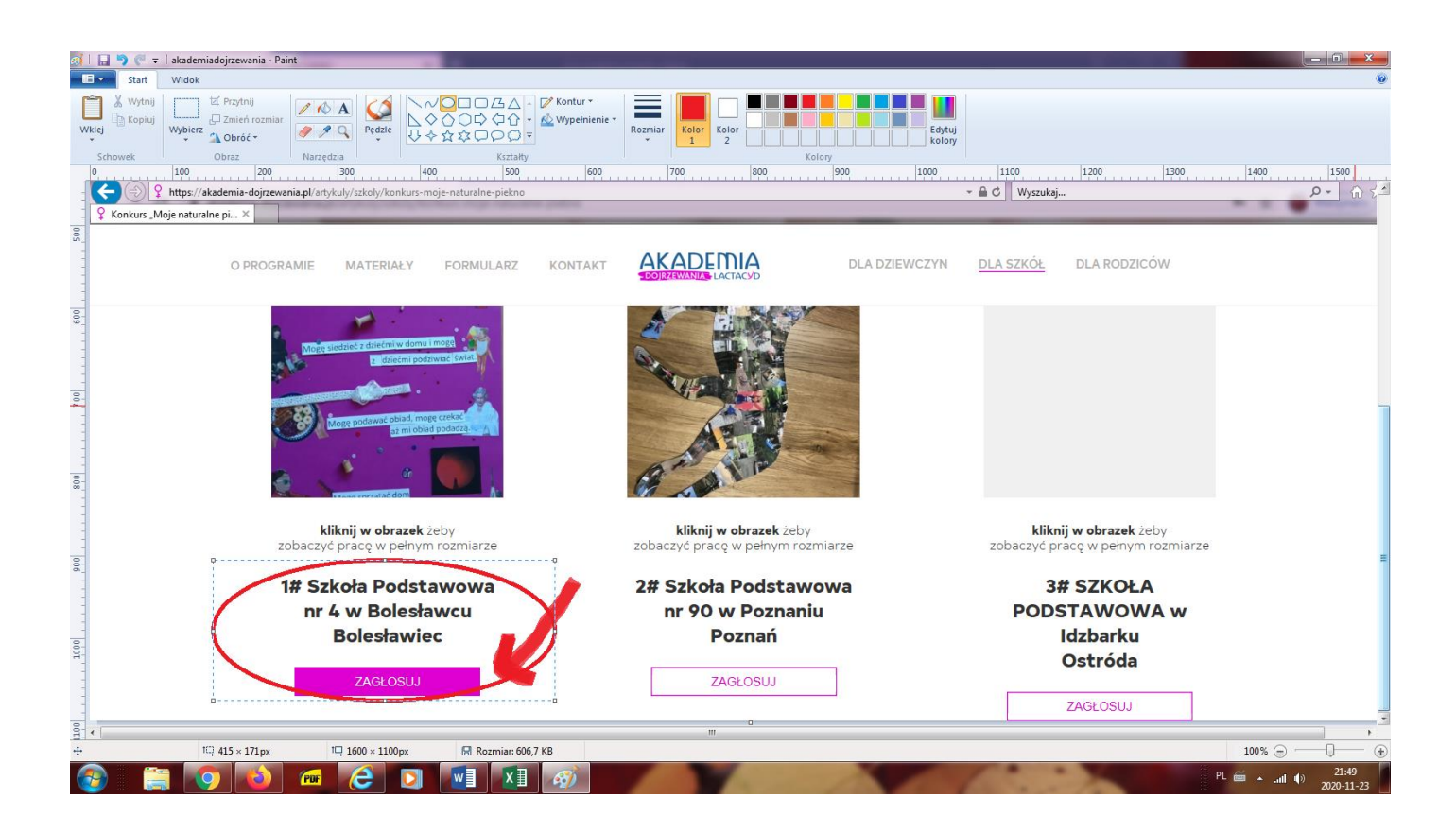